## Tokens in C

# *XKeywords*

These are reserved words of the C language. For example **int, float, if, else, for, while** etc.

### **\\\**\\\] \\] Hidentifiers

An Identifier is a sequence of letters and digits, but must start with a letter. Underscore  $($   $)$  is treated as a letter. Identifiers are case sensitive. Identifiers are used to name variables, functions etc. Valid: **Root, \_getchar, \_\_sin, x1, x2, x3, x\_1, If**

Invalid: **324, short, price\$, My Name**

#### **\\\\** Econstants

Constants like 13, 'a', 1.3e-5 etc.

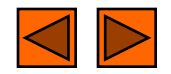

# Tokens in C

# **&String Literals**

A sequence of characters enclosed in double quotes as "…". For example "13" is a string literal and not number 13. 'a' and "a" are different.

## **X** Operators

Arithmetic operators like  $+$ ,  $-$ ,  $*$ ,  $/$ ,  $*$  etc.

 $\blacktriangle$  Logical operators like  $|\cdot|$ ,  $\&\&$ ,  $\vdots$  etc. and so on.

# **H** White Spaces

Spaces, new lines, tabs, comments ( A sequence of characters enclosed in /\* and \*/ ) etc. These are used to separate the adjacent identifiers, kewords and constants.

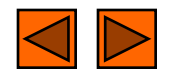

# Basic Data Types

# **XIntegral Types**

Integers are stored in various sizes. They can be signed or unsigned.

#### **Example**

Suppose an integer is represented by a byte (8 bits). Leftmost bit is sign

bit. If the sign bit is 0, the number is treated as positive.

Bit pattern 01001011 = 75 (decimal).

The largest positive number is  $01111111 = 2<sup>7</sup> - 1 = 127$ .

Negative numbers are stored as two's complement or as one's complement.

-75 = 10110100 (one's complement).

 $-75 = 10110101$  (two's complement).

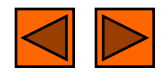

#### Basic Data Types

#### *X*Integral Types

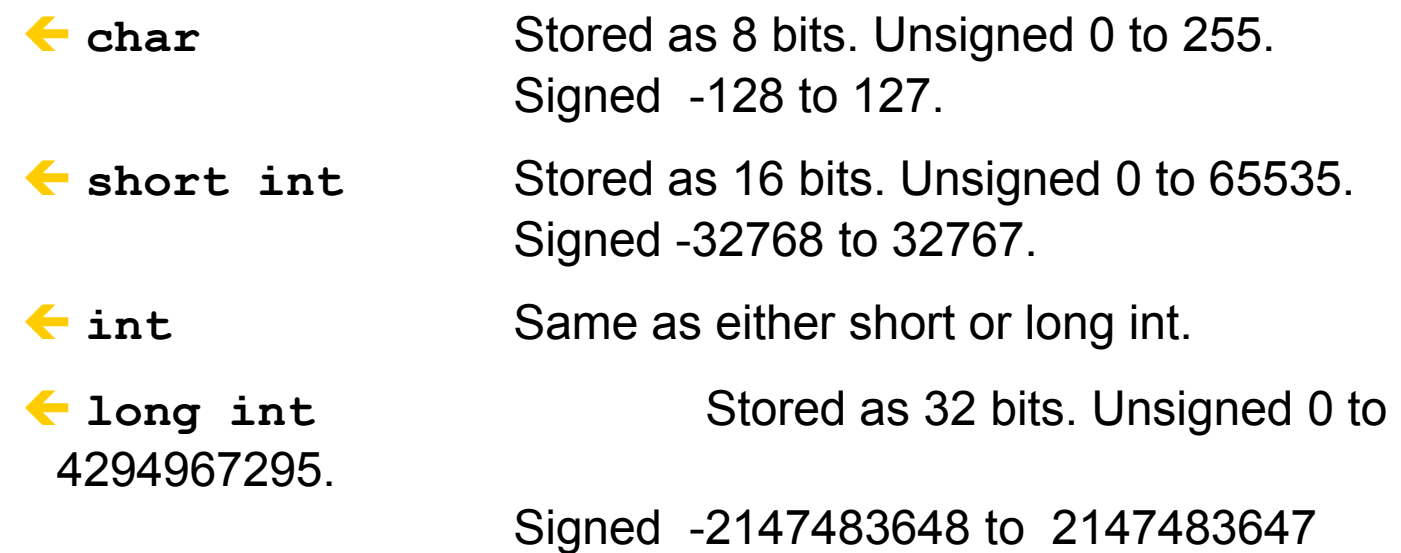

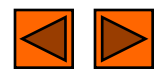

### Basic Data Types

## Floating Point Numbers

- Floating point numbers are rational numbers. Always signed numbers.
- **filoat** Approximate precision of 6 decimal digits.
	- Typically stored in 4 bytes with 24 bits of signed mantissa and 8 bits of signed exponent.
- **double** Approximate precision of 14 decimal digits.
	- Typically stored in 8 bytes with 56 bits of signed mantissa and 8 bits of signed exponent.

One should check the file limits.h to what is implemented on a particular machine.

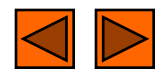

#### **Constants**

#### **XA Numerical Constants**

- Constants like 12, 253 are stored as **int type. No decimal point.**
- 12L or 12l are stored as **long int**.
- 12U or 12u are stored as **unsigned int**.
- 12UL or 12ul are stored as **unsigned long int**.
- Numbers with a decimal point (12.34) are stored as double.
- $\blacktriangle$  Numbers with exponent (12e-3 = 12 x 10<sup>-3</sup>) are stored as double.
- 12.34f or 1.234e1f are stored as **float**.
- These are not valid constants:
	- **25,000 7.1e 4 \$200 2.3e-3.4 etc.**

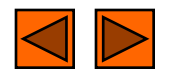

#### **Constants**

#### **Character and string constants**

 $\leftarrow$  **'c'**, a single character in single quotes are stored as char. Some special character are represented as two characters in single quotes.

**'** $\ln'$  = newline,  $\ln'$  = tab,  $\ln'$  = backlash,  $\ln'$  = double quotes. Char constants also can be written in terms of their ASCII code.

**'\060' = '0'** (Decimal code is 48).

A sequence of characters enclosed in double quotes is called a string constant or string literal. For example

**"Charu"**

**"A" "3/9"**

$$
``\mathbf{x} = 5"
$$

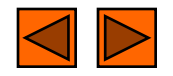

## Variables

# **X** Naming a Variable

- Must be a valid identifier.
- Must not be a keyword
- Names are case sensitive.
- Variables are identified by only first 32 characters.
- Library commonly uses names beginning with \_.
- Naming Styles: Uppercase style and Underscore style
- **lowerLimit lower\_limit**
	-

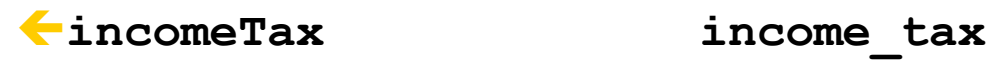

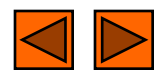

#### **Declarations**

# **#Declaring a Variable**

← Each variable used must be declared.

A form of a declaration statement is

```
data-type var1, var2,…;
```
Declaration announces the data type of a variable and allocates appropriate memory location. No initial value (like 0 for integers) should be assumed.

It is possible to assign an initial value to a variable in the declaration itself.

```
data-type var = expression;
```

```
Examples
```

```
int sum = 0;
```

```
char newLine = \ln;
```

```
float epsilon = 1.0e-6;
```
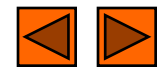

#### Global and Local Variables

#### **Global Variables**

- **These variables are declared outside all functions.**
- **Life time of a global variable is the entire execution period of the program.**
- **Can be accessed by any function defined below the declaration, in a file.**

```
/* Compute Area and Perimeter of a 
  circle */
#include <stdio.h>
float pi = 3.14159; /* Global */
```

```
main() {
  float rad; /* Local */
```

```
 printf( "Enter the radius " );
 scanf("%f" , &rad);
```

```
 if ( rad > 0.0 ) {
   float area = pi * rad * rad;
  float peri = 2 * pi * rad;
```

```
 printf( "Area = %f\n" , area );
   printf( "Peri = %f\n" , peri );
 }
 else
   printf( "Negative radius\n");
```

```
 printf( "Area = %f\n" , area );
```
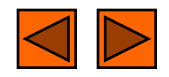

**}**

### Global and Local Variables

#### **Local Variables**

- **These variables are declared inside some functions.**
- **Life time of a local variable is the entire execution period of the function in which it is defined.**
- **Cannot be accessed by any other function.**
- **In general variables declared inside a block are accessible only in that block.**

```
/* Compute Area and Perimeter of a 
  circle */
#include <stdio.h>
float pi = 3.14159; /* Global */
```

```
main() {
  float rad; /* Local */
```

```
 printf( "Enter the radius " );
 scanf("%f" , &rad);
```

```
 if ( rad > 0.0 ) {
   float area = pi * rad * rad;
  float peri = 2 * pi * rad;
```

```
 printf( "Area = %f\n" , area );
   printf( "Peri = %f\n" , peri );
 }
 else
   printf( "Negative radius\n");
```

```
 printf( "Area = %f\n" , area );
```
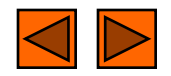

**}**

#### **XArithmetic Operators**

**+, - , \*, /** and the modulus operator %.  $\leftarrow$  + and – have the same precedence and associate left to right.  $3 - 5 + 7 = (3 - 5) + 7 \neq 3 - (5 + 7)$  $3 + 7 - 5 + 2 = ( ( 3 + 7 ) - 5 ) + 2$ 

 $\leftarrow \star$ **, /, \,** & have the same precedence and associate left to right. The **+, -** group has lower precendence than the **\*, / %** group. **3 – 5 \* 7 / 8 + 6 / 2 3 – 35 / 8 + 6 / 2 3 – 4.375 + 6 / 2 3 – 4.375 + 3 -1.375 + 3**

**1.625**

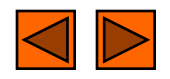

## **XArithmetic Operators**

 $\leq$ % is a modulus operator. x % y results in the remainder when x is divided by y and is zero when x is divisible by y.

Cannot be applied to float or double variables.

Example

```
if ( num % 2 == 0 )
```
**printf("%d is an even number\n", num)';**

**else**

```
printf("%d is an odd number\n", num);
```
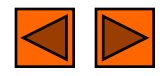

# Type Conversions

The operands of a binary operator must have a the same type and the result is also of the same type.

 $\leftarrow$  Integer division:

 $c = (9 / 5) * (f - 32)$ 

The operands of the division are both int and hence the result also would be int. For correct results, one may write

 $c = (9.0 / 5.0) * (f - 32)$ 

 $\leftarrow$  In case the two operands of a binary operator are different, but compatible, then they are converted to the same type by the compiler. The mechanism (set of rules) is called Automatic Type Casting.

 $c = (9.0 / 5) * (f - 32)$ 

 $\leftarrow$  It is possible to force a conversion of an operand. This is called Explicit Type casting.

**c = ((float) 9 / 5)\*(f - 32)**

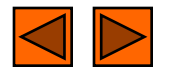

# Automatic Type Casting

1 / i is converted to long; long result

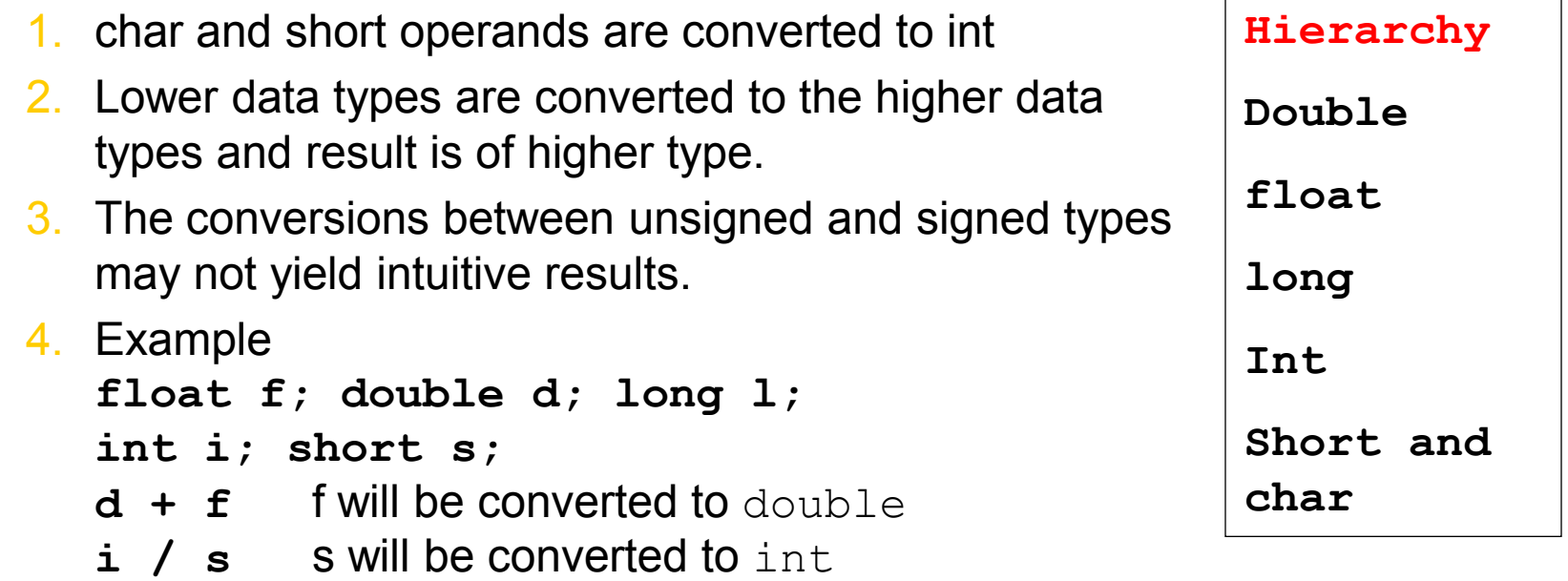

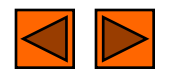

# Explicit Type Casting

- The general form of a type casting operator is
- (type-name) expression
- $\leftarrow$  It is generally a good practice to use explicit casts than to rely on automatic type conversions.

Example

 $C = (float) 9 / 5 * (f - 32)$ 

**float to int conversion causes truncation of fractional part** 

double to float conversion causes rounding of digits

Long int to int causes dropping of the higher order bits.

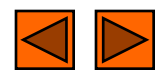

#### Precedence and Order of evaluation

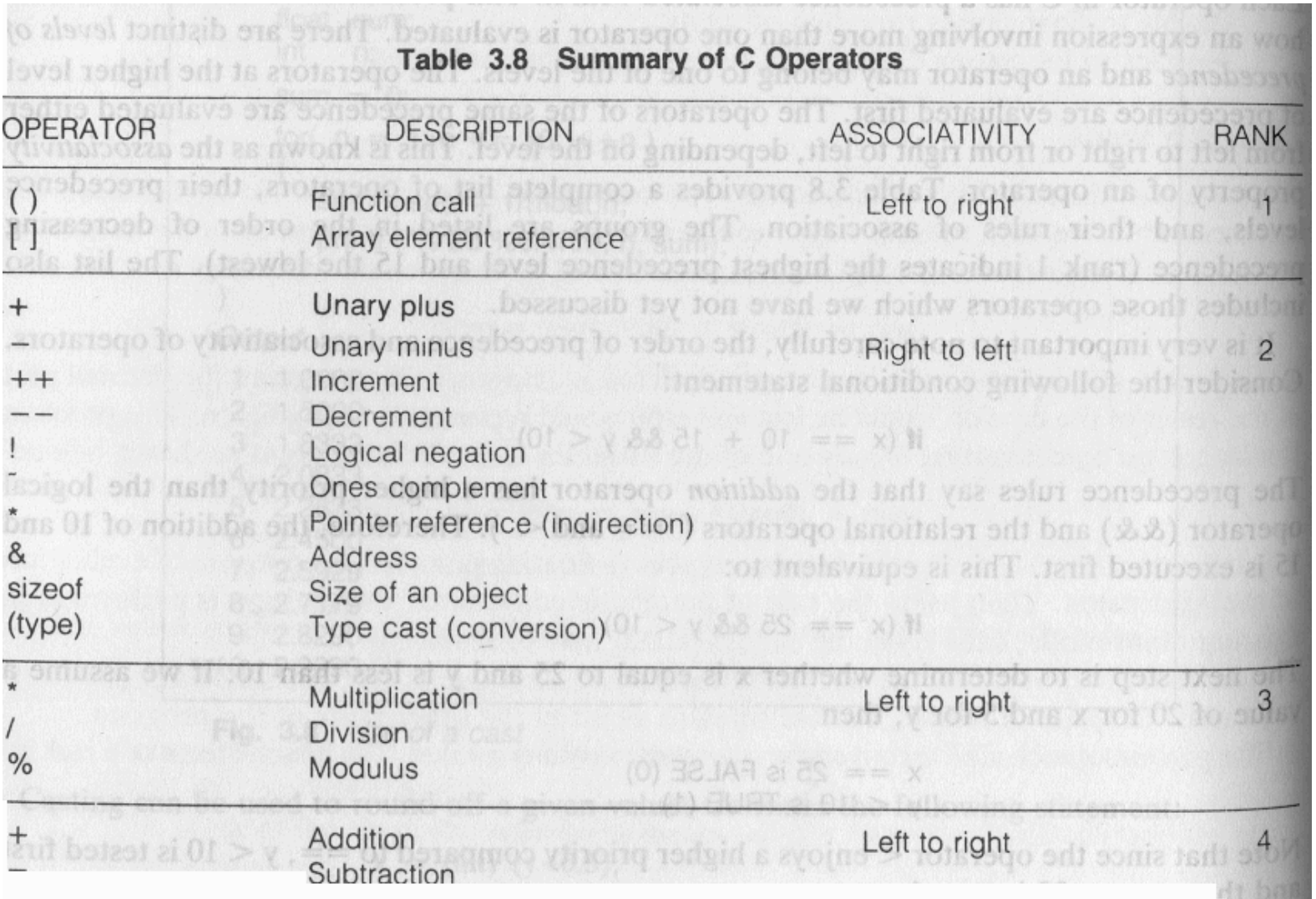

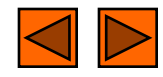

#### Precedence and Order of evaluation

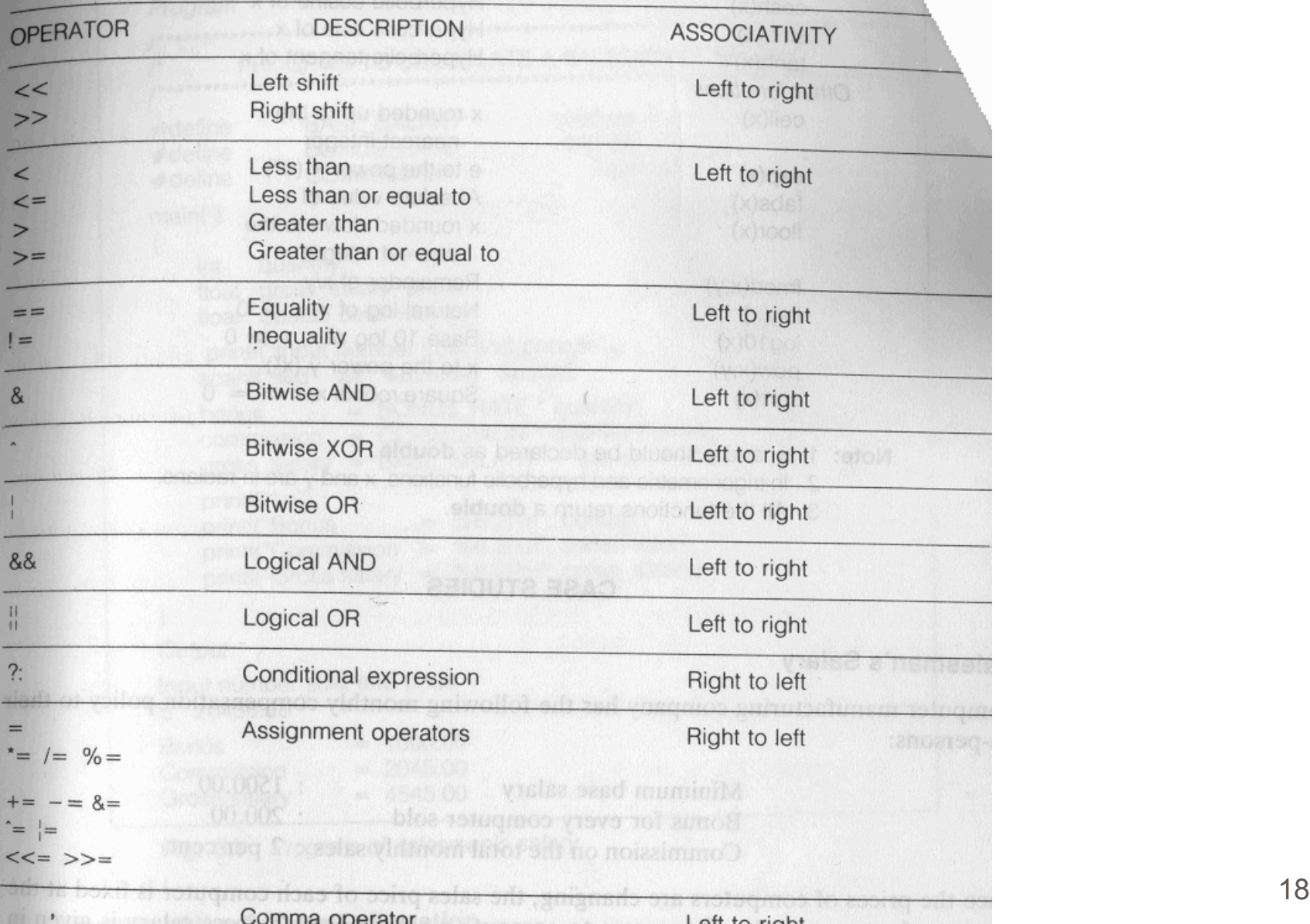

# *R* Relational Operators

#### $\left\langle \{-\leq, \leq, \geq\ =\right\rangle, \left\langle =\right\rangle$  are the relational operators. The expression

```
operand1 relational-operator operand2
```
takes a value of 1(int) if the relationship is true and 0(int) if relationship is false.

Example

```
int a = 25, b = 30, c, d;
c = a < b;
d = a > b;
```
value of c will be 1 and that of d will be 0.

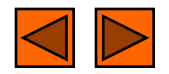

# **XLogical Operators**

- $\leftarrow$  & &, || and ! are the three logical operators.
- expr1 && expr2 has a value 1 if expr1 and expr2 both are nonzero.
- Expr1  $||$  expr2 has a value 1 if expr1 and expr2 both are nonzero.
- $\leftarrow$  ! expr1 has a value 1 if expr1 is zero else 0.

#### Example

- if ( marks  $>= 40$  && attendance  $>= 75$  ) grade =  $'P'$
- If ( marks < 40 || attendance < 75 ) grade =  $'N'$

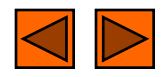

### **ASSignment operators**

- The general form of an assignment operator is
- v op= exp

 $\mathbf{v} = \mathbf{v}$  op (exp)

Where v is a variable and op is a binary arithmetic operator. This statement is equivalent to

a = a + b can be written as a += b a = a \* b can be written as a \*= b a = a / b can be written as a /= b a = a - b can be written as a -= b

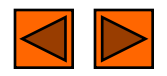

# **B Increment and Decrement Operators**

The operators  $++$  and  $--$  are called increment and decrement operators.

 $\blacktriangle$  a++ and ++a are equivalent to a += 1.

- $\epsilon$  a-- and --a are equivalent to a -= 1.
- $\leftarrow$ ++a op b is equivalent to a ++; a op b;
- $\leftarrow$  a++ op b is equivalent to a op b; a++;
- Example

Let  $b = 10$  then

- $(++b)$  +b+b = 33
- $b+(++b)+b = 33$
- $b+b+(++b) = 31$
- $b+b*(++b) = 132$

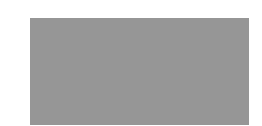

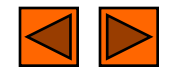

# Floating Point Arithmetic

### **R** Representation

All floating point numbers are stored as

 $\pm 0.d_1d_2\cdots d_p\times B^e$ 

Such that  $d_1$  is nonzero. B is the base. p is the precision or number of significant digits. e is the exponent. All these put together have finite number of bits (usually 32 or 64 bits ) of storage.

Example

Assume  $B = 10$  and  $p = 3$ .

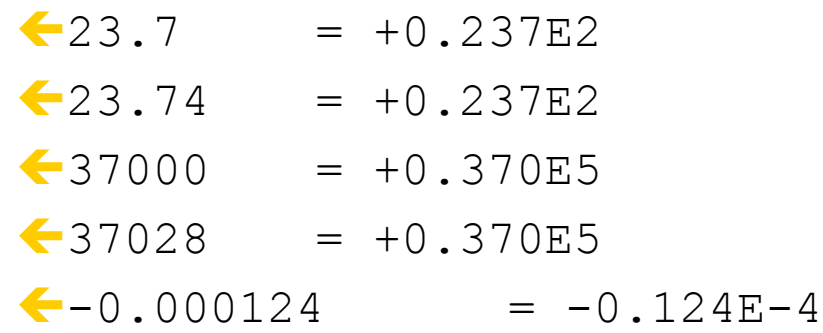

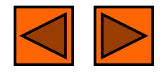

# Floating Point Arithmetic

#### **R** Representation

- $\leftarrow S_k$  = { x | B<sup>k-1</sup> <= x < B<sup>k</sup> }. Number of elements in each Sk is same. In the previous example it is 900.
- Gap between seuccessive numbers of Sk is  $B^{k-p}$ .
- B1-p is called machine epsilon. It is the gap between 1 and next representable number.
- Underflow and Overflow occur when number cannot be represented because it is too small or too big.
- Two floating points are added by aligning decimal points.
- Floating point arithmetic is not associative and distributive.

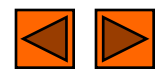